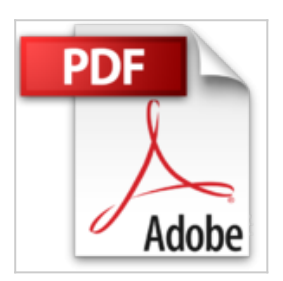

## **En un quart d'heure, commencez gratuitement à bâtir votre liste ! 3ème édition 2015**

Bruno Challard

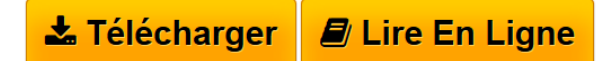

**En un quart d'heure, commencez gratuitement à bâtir votre liste ! 3ème édition 2015** Bruno Challard

**[Telecharger](http://bookspofr.club/fr/read.php?id=B009G3TWW4&src=fbs)** [En un quart d'heure, commencez gratuitement à bâ ...pdf](http://bookspofr.club/fr/read.php?id=B009G3TWW4&src=fbs)

**[Lire en Ligne](http://bookspofr.club/fr/read.php?id=B009G3TWW4&src=fbs)** [En un quart d'heure, commencez gratuitement à b ...pdf](http://bookspofr.club/fr/read.php?id=B009G3TWW4&src=fbs)

## **En un quart d'heure, commencez gratuitement à bâtir votre liste ! 3ème édition 2015**

Bruno Challard

**En un quart d'heure, commencez gratuitement à bâtir votre liste ! 3ème édition 2015** Bruno Challard

## **Téléchargez et lisez en ligne En un quart d'heure, commencez gratuitement à bâtir votre liste ! 3ème édition 2015 Bruno Challard**

Format: Ebook Kindle Présentation de l'éditeur

NOUVELLE VERSION mise à jour (juin 2015) !

Que vous ayez un site ou un blog, vous avez envie d'avoir des visiteurs. Mais pas simplement des visiteurs qui ne font que passer, mais qui vont rester sur votre site, s'y intéresser et... y revenir.

La meilleure façon de procéder, c'est de fidéliser ses visiteurs et quoi de mieux que d'établir une relation privilégiée avec eux. Mais pour cela il faut les connaître un minimum de manière à rester en contact avec eux. Cela peut se faire par l'envoi d'informations confidentielles, en les prévenant de la dernière mise à jour de votre site, de votre dernier produit à vendre, etc...

Pour cela rien de mieux qu'un auto-répondeur. Un auto-répondeur est un service qui se charge de récupérer, via un formulaire que rempliront les visiteurs de votre site, des informations les concernant (en général leur nom, prénom et email). Toutes ces informations vont être stockées dans une base de données, ce qui vous permettra par la suite de contacter toutes les personnes qui se sont inscrites sur votre site et de les tenir informées en leur envoyant périodiquement une série de messages. Et tout ceci de façon quasi automatique.

Il existe de nombreux auto-répondeurs, la plupart payants, en anglais ou en français. Celui que j'ai choisi de vous montrer ici est en anglais (d'où, entre autre, la nécessité de ce cours), en partie gratuit (jusqu'à 2000 inscrits et 12000 mails envoyés par mois. Ce qui suffit largement pour qui débute son activité sur internet) et n'a rien à envier à des services payants.

Je n'ai aucun intérêt financier ou autre à vous recommander cet auto-répondeur. En fait je ne recommande jamais un service, un produit ou autre sans l'avoir essayé au préalable et seulement après en avoir été satisfait.

Ce que vous trouverez dans ce livre !

Vous trouverez ce cours guidé la marche à suivre, pour d'abord s'inscrire sur le service d'auto-répondeur dont il va être question dans ce cours. Et surtout vous aller voir pas à pas comment créer toute la séquence d'éléments nécessaires à établir une relation avec vos visiteurs, c'est à dire:

- un formulaire d'inscription

- un message de remerciement pour s'être inscrit et qui prévient la personne qu'elle doit confirmer son inscription dans le prochain mail que vous allez lui envoyer

- le mail de confirmation de l'adresse email

- un message comme quoi l'inscription est bien prise en compte

- enfin le document final de cette première séquence d'accueil de votre visiteur (ce peut être un message d'information ou un lien vers un cadeau, etc...)

- et bien sûr je vous explique comment envoyer un envoi groupé à tous vos inscrits!

Ce que vous ne trouverez pas dans ce guide !

- Des notions sur la stratégie d'emailing;

- Des conseils d'écritures de mails "accrocheurs";

- Les fonctions évoluées de cet auto-répondeur comme par exemple l'envoi programmés de différentes séquences de mails différents à des moments précis (cette fonction fait partie de l'offre payante et ne sera donc pas abordée ici).

Comme la plupart de mes ouvrages techniques, ce n'est pas d'un simple ebook dont vous venez de faire

l'acquisition mais d'un véritable cours qui vous guide pas à pas dans toutes les manoeuvres à effectuer, pour obtenir le résultat voulu.

Le tout illustré et appuyé par de nombreuses copies d'écran.

Mais ne perdons pas de temps. Car s'il est vrai que lorsque vous serez accoutumé à toutes les manoeuvres décrites, il vous sera facile de créer toute une séquence d'inscription en moins d'un quart d'heure, il vous faut pour cela, déjà apprendre comment faire... ce qui prend un peu plus de temps surtout que je viens d'ajouter dans cette version l'utilisation de nouvelles fonctions.

Bon apprentissage et bonne récolte d'inscrits!

PS: pour les personnes qui se sont procurés récemment l'ancienne version, si l'option "mise à jour de l'ouvrage" d'Amazon ne fonctionnait pas, laissez-moi un message et je vous contacterai afin de vous en Présentation de l'éditeur

## NOUVELLE VERSION mise à jour (juin 2015) !

Que vous ayez un site ou un blog, vous avez envie d'avoir des visiteurs. Mais pas simplement des visiteurs qui ne font que passer, mais qui vont rester sur votre site, s'y intéresser et... y revenir. La meilleure façon de procéder, c'est de fidéliser ses visiteurs et quoi de mieux que d'établir une relation privilégiée avec eux. Mais pour cela il faut les connaître un minimum de manière à rester en contact avec eux. Cela peut se faire par l'envoi d'informations confidentielles, en les prévenant de la dernière mise à jour de votre site, de votre dernier produit à vendre, etc...

Pour cela rien de mieux qu'un auto-répondeur. Un auto-répondeur est un service qui se charge de récupérer, via un formulaire que rempliront les visiteurs de votre site, des informations les concernant (en général leur nom, prénom et email). Toutes ces informations vont être stockées dans une base de données, ce qui vous permettra par la suite de contacter toutes les personnes qui se sont inscrites sur votre site et de les tenir informées en leur envoyant périodiquement une série de messages. Et tout ceci de façon quasi automatique.

Il existe de nombreux auto-répondeurs, la plupart payants, en anglais ou en français. Celui que j'ai choisi de vous montrer ici est en anglais (d'où, entre autre, la nécessité de ce cours), en partie gratuit (jusqu'à 2000 inscrits et 12000 mails envoyés par mois. Ce qui suffit largement pour qui débute son activité sur internet) et n'a rien à envier à des services payants.

Je n'ai aucun intérêt financier ou autre à vous recommander cet auto-répondeur. En fait je ne recommande jamais un service, un produit ou autre sans l'avoir essayé au préalable et seulement après en avoir été satisfait.

Ce que vous trouverez dans ce livre !

Vous trouverez ce cours guidé la marche à suivre, pour d'abord s'inscrire sur le service d'auto-répondeur dont il va être question dans ce cours. Et surtout vous aller voir pas à pas comment créer toute la séquence d'éléments nécessaires à établir une relation avec vos visiteurs, c'est à dire:

- un formulaire d'inscription

- un message de remerciement pour s'être inscrit et qui prévient la personne qu'elle doit confirmer son inscription dans le prochain mail que vous allez lui envoyer

- le mail de confirmation de l'adresse email

- un message comme quoi l'inscription est bien prise en compte

- enfin le document final de cette première séquence d'accueil de votre visiteur (ce peut être un message d'information ou un lien vers un cadeau, etc...)

- et bien sûr je vous explique comment envoyer un envoi groupé à tous vos inscrits!

Ce que vous ne trouverez pas dans ce guide !

- Des notions sur la stratégie d'emailing;

- Des conseils d'écritures de mails "accrocheurs";

- Les fonctions évoluées de cet auto-répondeur comme par exemple l'envoi programmés de différentes séquences de mails différents à des moments précis (cette fonction fait partie de l'offre payante et ne sera donc pas abordée ici).

Comme la plupart de mes ouvrages techniques, ce n'est pas d'un simple ebook dont vous venez de faire l'acquisition mais d'un véritable cours qui vous guide pas à pas dans toutes les manoeuvres à effectuer, pour obtenir le résultat voulu.

Le tout illustré et appuyé par de nombreuses copies d'écran.

Mais ne perdons pas de temps. Car s'il est vrai que lorsque vous serez accoutumé à toutes les manoeuvres décrites, il vous sera facile de créer toute une séquence d'inscription en moins d'un quart d'heure, il vous faut pour cela, déjà apprendre comment faire... ce qui prend un peu plus de temps surtout que je viens d'ajouter dans cette version l'utilisation de nouvelles fonctions.

Bon apprentissage et bonne récolte d'inscrits!

PS: pour les personnes qui se sont procurés récemment l'ancienne version, si l'option "mise à jour de l'ouvrage" d'Amazon ne fonctionnait pas, laissez-moi un message et je vous contacterai afin de vous en Download and Read Online En un quart d'heure, commencez gratuitement à bâtir votre liste ! 3ème édition 2015 Bruno Challard #8MGIKJLPZ0Y

Lire En un quart d'heure, commencez gratuitement à bâtir votre liste ! 3ème édition 2015 par Bruno Challard pour ebook en ligneEn un quart d'heure, commencez gratuitement à bâtir votre liste ! 3ème édition 2015 par Bruno Challard Téléchargement gratuit de PDF, livres audio, livres à lire, bons livres à lire, livres bon marché, bons livres, livres en ligne, livres en ligne, revues de livres epub, lecture de livres en ligne, livres à lire en ligne, bibliothèque en ligne, bons livres à lire, PDF Les meilleurs livres à lire, les meilleurs livres pour lire les livres En un quart d'heure, commencez gratuitement à bâtir votre liste ! 3ème édition 2015 par Bruno Challard à lire en ligne.Online En un quart d'heure, commencez gratuitement à bâtir votre liste ! 3ème édition 2015 par Bruno Challard ebook Téléchargement PDFEn un quart d'heure, commencez gratuitement à bâtir votre liste ! 3ème édition 2015 par Bruno Challard DocEn un quart d'heure, commencez gratuitement à bâtir votre liste ! 3ème édition 2015 par Bruno Challard MobipocketEn un quart d'heure, commencez gratuitement à bâtir votre liste ! 3ème édition 2015 par Bruno Challard EPub **8MGIKJLPZ0Y8MGIKJLPZ0Y8MGIKJLPZ0Y**